# Programming frameworks 1: Cirq

Monday, September 28, 2020

Rutgers University

Yipeng Huang

### Seminar schedule will be released very soon

### Class grading rubric will be as follows:

- 2  $\times$  25 points on the presentations
- 2 × 25 points on the programming exercises
- Week-to-week, I may have 5-point assignments to encourage engagement and to spur discussion about the papers.

## Seminar presentation grading rubric

#### **15 points: Content**

- 5 points: Breadth
- 5 points: Depth
- 5 points: Evaluation and analysis

#### **10 points: Quality of seminar presentation**

- 4 points: Structure
- 3 points: Professional preparation and delivery
- 3 points: Timing

## Seminar presentation grading rubric: Content (15 points)

#### **5 points: Breadth**

*Overall, what is this article about?*

• Give a high-level overview of the article's background, problem statement, methodology, and major results.

#### **5 points: Depth**

*After giving an overview of the paper, in the time that you have, dive deep and teach your classmates about a specific detail.*

• This may be a specific algorithm, equation, table, or graph.

#### **5 points: Evaluation and analysis**

*Demonstrate thoughtful evaluation and analysis of the article, which may include:*

- What are its impacts on the research field and on society as a whole?
- Who should care about this article, and what might be its long-term impacts?
- What is the deeper insight of why this article is important?
- Is the article believable? What are potential limitations?

## Seminar presentation grading rubric: Quality of seminar presentation (10 points)

#### **4 points: Structure**

- Do you provide adequate summaries of the whole talk and each section, before going into details?
- Do you outline the content of your talk, so listeners know where you are going?

#### **3 points: Professional preparation and delivery**

- Is the presentation speech well rehearsed?
- Are the slides well organized and clear?

#### **3 points: Timing**

• Does the talk fit properly in the 30 minutes for the presentation, plus 10 minutes for questions?

### Programming lab assignment: QAOA on Cirq Due Friday, October 30 (then, VQE on Qiskit)

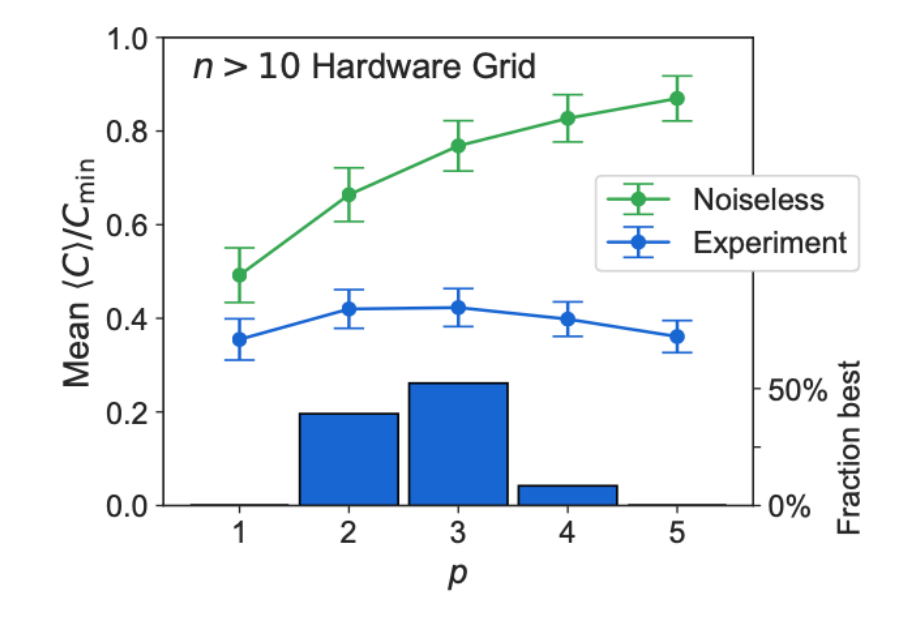

FIG. 5.  $QAOA$  performance as a function of depth, p. In ideal simulation, increasing  $p$  increases the quality of the solution. For experimental Hardware Grid results, we observe increased performance for  $p > 1$  both as measured by the mean over all 10 instances studied for each value of  $n \in [11, 23]$ (lines) and statistics of which  $p$  value maximizes performance on a per-instance basis (histogram). At larger  $p$ , errors overwhelm the theoretical performance increase.

Source: Quantum Approximate Optimization of Non-Planar Graph Problems on a Planar Superconducting Processor. Arute et al.

### For full marks, replicate parts of this experiment in simulation.

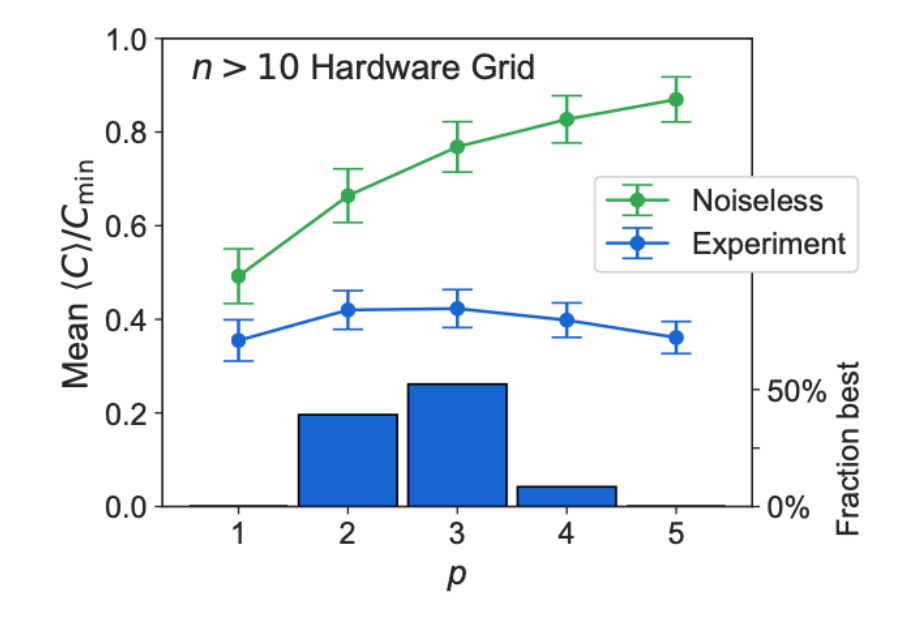

 $QAOA$  performance as a function of depth,  $p$ . In FIG. 5. ideal simulation, increasing  $p$  increases the quality of the solution. For experimental Hardware Grid results, we observe increased performance for  $p > 1$  both as measured by the mean over all 10 instances studied for each value of  $n \in [11, 23]$ (lines) and statistics of which  $p$  value maximizes performance on a per-instance basis (histogram). At larger  $p$ , errors overwhelm the theoretical performance increase.

Source: Quantum Approximate Optimization of Non-Planar Graph Problems on a Planar Superconducting Processor. Arute et al.

## Accessing Rutgers Computer So

https://resources.cs.rutgers.edu/docs/new-users/gettin

ssh [netid@ilab1.cs.rutgers.edu](https://resources.cs.rutgers.edu/docs/file-storage/storage-technology-options/) ssh netid@ilab2.cs.rutgers.edu ssh netid@ilab3.cs.rutgers.edu

Beware of ilab4, seems like it is currently missing package. You probably want to do work from this directory: cd /common/users/netid/ See https://resources.cs.rutgers.edu/docs/file-storage/

## [Cloning Google Cirq](https://docs.github.com/en/free-pro-team@latest/github/getting-started-with-github/fork-a-repo)

https://github.com/quantumlib/Cirq

Optional: fork if you want to hack and contribut https://docs.github.com/en/free-pro-team@lat started-with-github/fork-a-repo

git clone git@github.com:quantumlib/Cirq.git cd Cirq

## Create a Python virtual enviror install Google Cirq

https://cirq.readthedocs.io/en/stable/install.htm

python3 -m venv ./env source env/bin/activate which python3 python -m pip install --upgrade pip python -m pip install cirq

### $(Optional)$  Install it as a developm so you can modify Cirq source code

https://cirq.readthedocs.io/en/stable/dev/deve

python -m pip install -e .[dev\_env] python -m pip install -r dev\_tools/conf/pip-list-d pytest .

### Great! Now we can simulate quantum circuits

cd examples/ python hello\_qubit.py

See effect of single H|1>

See effect of HH|1>

See effect of Bell state entanglement circuit

## Next, let's try a minimal QAOA

wget https://raw.githubusercontent.com/yipenghuar mples/2020\_672\_qaoa.py

First, create our example graph https://networkx.github.io/documentation/stak

## Next, let's try a minimal QAOA

Walk through the QAOA algorithm again, this tin https://yipenghuang.com/wpcontent/uploads/2020/09/2020\_09\_23\_nisq\_a